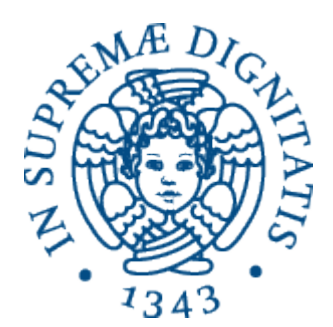

AA 2014-2015 

# **24. Implementazione di un linguaggio imperativo**

1

## Caratteristiche del linguaggio imperativo

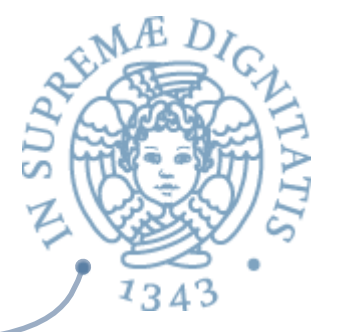

- **ARED Include totalmente il linguaggio funzionale** 
	- $\circ$  inclusi i costrutti Fun, Apply e Rec
- **EXECT:** Le espressioni includono un nuovo costrutto Proc da usare soltanto nelle dichiarazioni di sottoprogrammi nei blocchi
	- il costrutto permette di specificare sottoprogrammi che hanno come corpo un comando
	- $\circ$  la loro invocazione non provoca la restituzione di un valore ma la modifica dello store

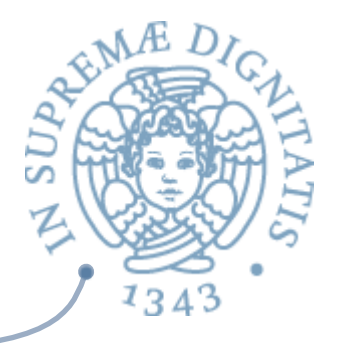

- I comandi includono un nuovo costrutto **Call** per la chiamata  $\sqrt{a}$ di sottoprogrammi
- I blocchi (oltre alla lista di comandi) hanno  $\sqrt{a}$ 
	- $\circ$  dichiarazioni di costanti e variabili
	- $\circ$  dichiarazioni di funzioni e procedure (usando rec per la ricorsione)

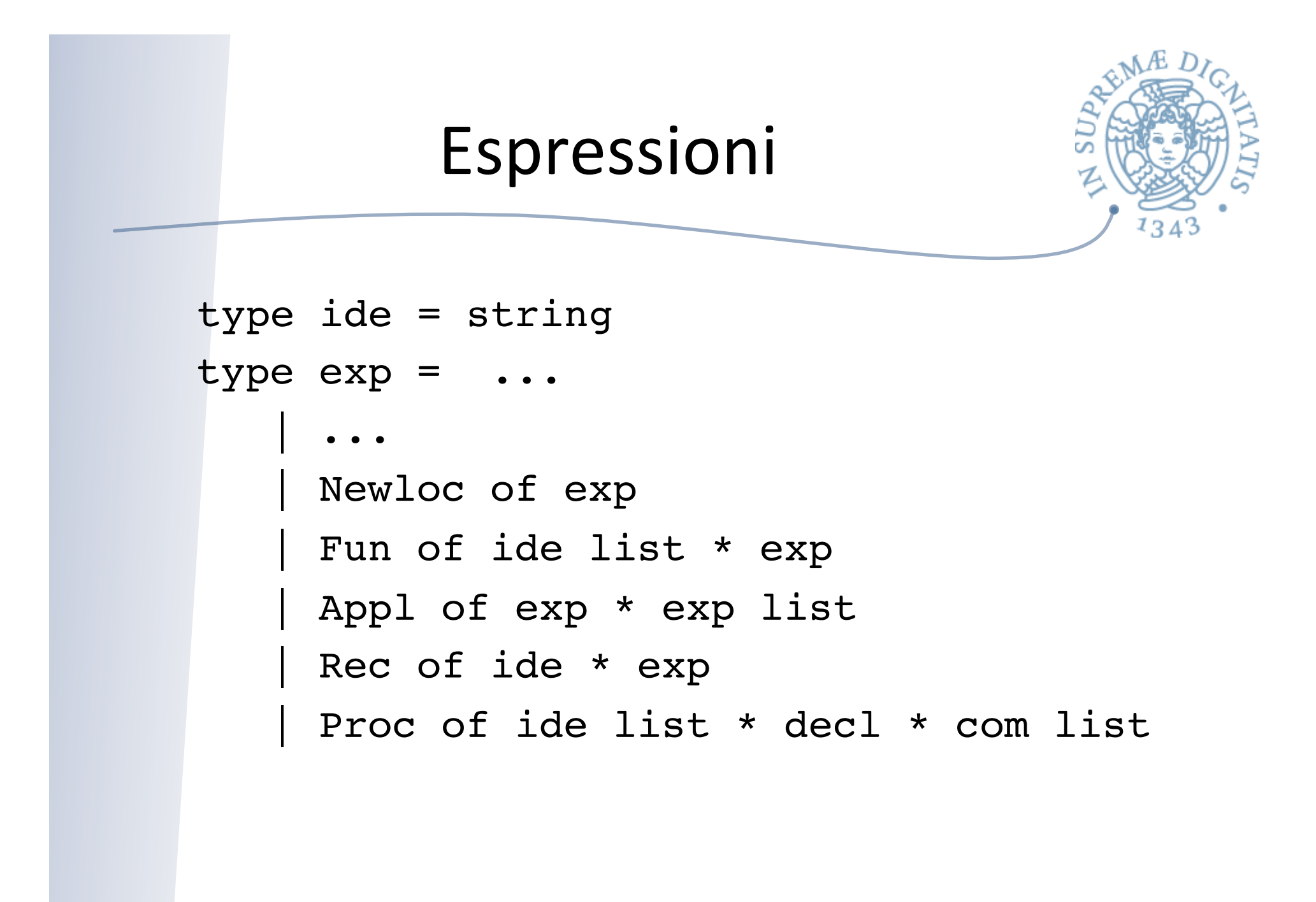

# Dichiarazioni e comandi

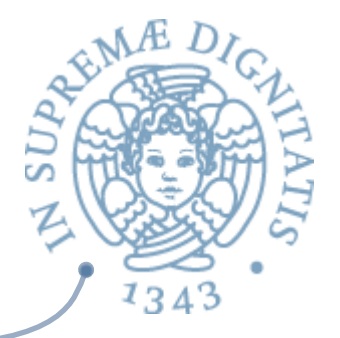

```
and \text{dec1} = (\text{ide} * \text{exp}) \text{list} * (\text{ide} * \text{exp}) \text{list}
```

```
and com =
```
 | Assign of exp \* exp | Cifthenelse of exp \* com list \* com list While of exp \* com list | Block of decl \* com list | Call of exp \* exp list

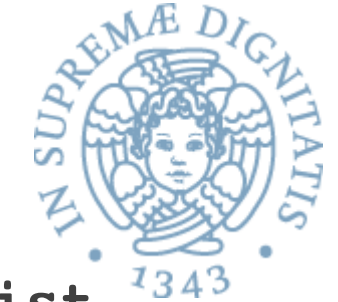

```
						 type exp = ... 
              | Proc of ide list * decl * com list
and com = ...
```

```
 | Call of exp * exp list
```
- **Example 2** Le procedure hanno
	- o una lista di parametri
		- $\checkmark$ identificatori nel costrutto di astrazione procedurale (formali)

 $\checkmark$  espressioni nel costrutto di chiamata (attuali)

- **EXECOME nel caso delle funzioni, assumiamo la modalità standard** di passaggio dei parametri (ovvero il passaggio per valore)
	- $\circ$  le espressioni parametro attuale sono valutate (dval) e i valori ottenuti sono legati nell'ambiente al corrispondente parametro formale
- **EXECT** Un linguaggio imperativo reale ha in più i tipi, le eccezioni ed eventuali meccanismi come i puntatori

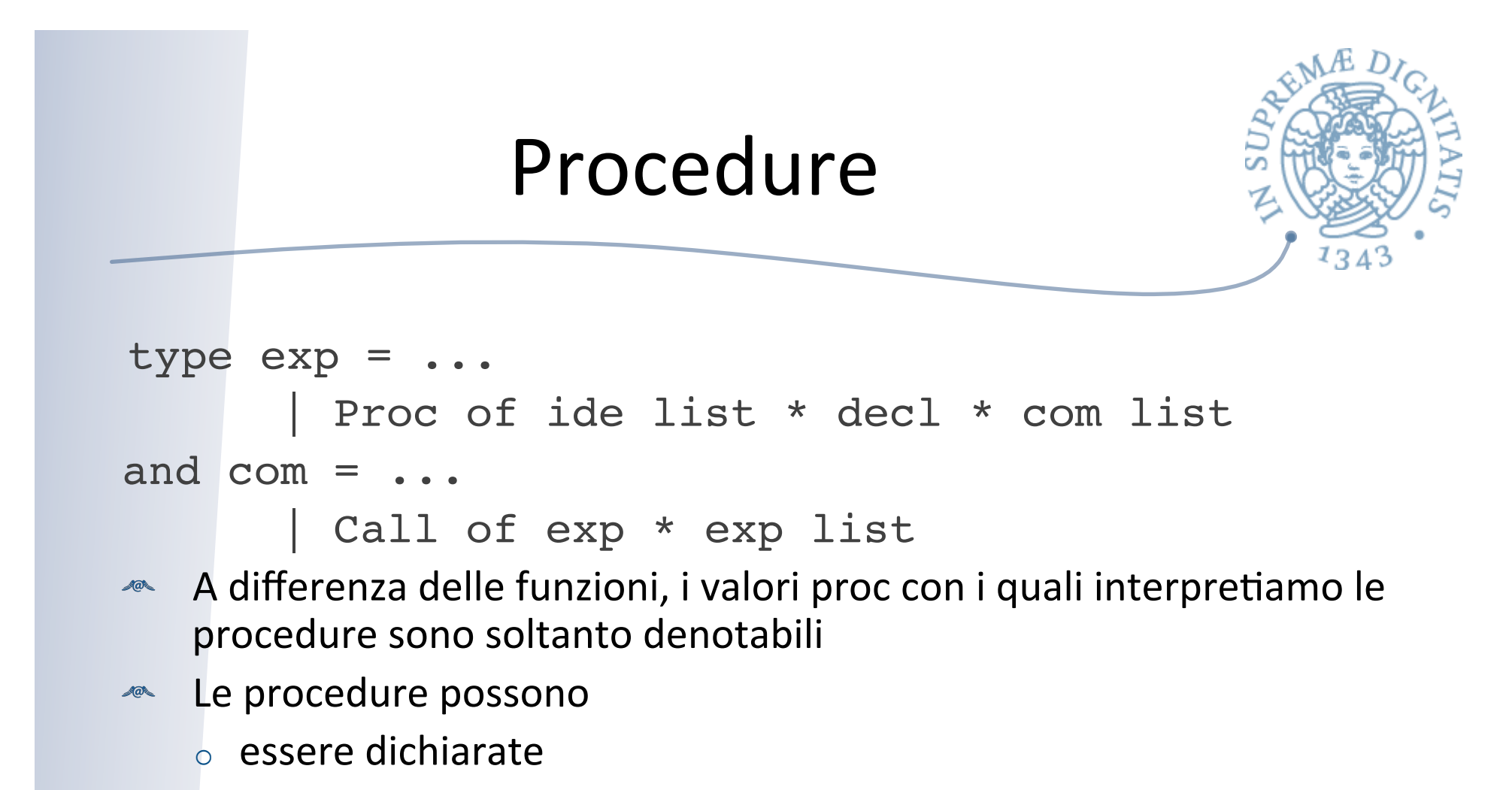

- $\circ$  essere passate come parametri
- $\circ$  essere utilizzate nel comando Call
- **EXECU EXECUTE:** NOTE DOSSONO ESSETE restituite come valore di una espressione

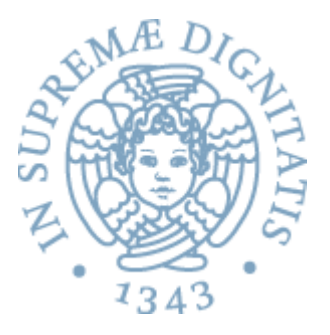

```
type eval =
         | Int of int | Bool of bool | Novalue
         | Funval of efun
and dval =
        Dint of int | Dbool of bool | Unbound
        | Dloc of loc
        Dfunval of efun
        | Dprocval of proc
and mval =| Mint of int
        | Mbool of bool
         Undefined
and efun = (dval list) * (mval store) \rightarrow evaland proc = (dval list) * (mval store) \rightarrow mval store
```
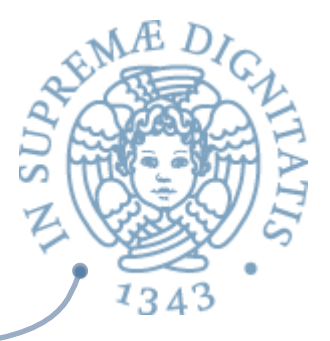

# Meccanismi di conversione

exception Nonstorable exception Nonexpressible let evaltomval  $e =$  match e with  $Int n \rightarrow Mint n$ | Bool n -> Mbool n -> raise Nonstorable let mvaltoeval m = match m with  $Mint n \rightarrow Int n$ | Mbool n -> Bool n -> Novalue let evaltodval e = match e with  $Int n \rightarrow Dint n$ | Bool n -> Dbool n | Novalue -> Unbound | Funval n -> Dfunval n let dvaltoeval e = match e with  $Dint n \rightarrow Int n$ | Dbool n -> Bool n | Dloc n -> raise Nonexpressible | Dfunval n -> Funval n | Dprocval n -> raise Nonexpressible | Unbound -> Novalue

```
type efun = expr * dval env
type proc = expr * dval env
let rec makefun ((a: exp), (x: dval env)) = match a with
    | Fun(ii, aa) -> Dfunval(a, x)
    | _ -> failwith ("Non-functional object")
and makefunrec (i, Fun(ii, aa), r) = 
     let functional(rr: dval env) = bind(r, i, makefun(e1, rr)) in
        let rec rfix = function x -> 
                functional rfix x in dvaltoeval(makefun(e1, rfix)) 
and makeproc ((a: exp), (x: dval env)) = match a with
    | Proc(ii, b) -> Dprocval(a, x)
    | _ -> failwith ("Non-functional object") 
and applyfun ((ev1: dval), (ev2: dval list), s) = match ev1 with
    | Dfunval(Fun(ii,aa), x) -> sem(aa, bindlist(x, ii, ev2), s)
    -> failwith ("attempt to apply a non-functional object")
and applyproc ((ev1: dval), (ev2: dval list), s) = match ev1 with
    | Dprocval(Proc(ii, b), x) -> semb(b, bindlist(x, ii, ev2), s)
     | _ -> failwith ("attempt to apply a non-functional object")
```
# makefunrec: esposizione rappr. ENV

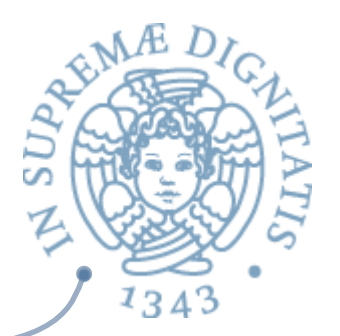

```
 and makefunrec (i, e1, r) = 
  let rec rfix = bind(r, i, makefun(e1, rfix)) in
    dvaltoeval(makefun(e1, rfix))
                                                    Attenzione
```
### Soluzione:

Introduciamo nell'ambiente un operatore ausiliario bindfun bindfun(i, e, r, mk) = let rec rfix = bind(r, i, mk(e, rfix)) in rfix

ridefiniamo (fuori dall'ambiente) makefunrec

makefunrec(i, e, r) =

dvaltoeval(makefun(e, bindfun(i, e, r, makefun)))

 $\circ$  volendo distinguere funzioni da procedure avremmo potuto usare il costruttore makeproc invece di makefun

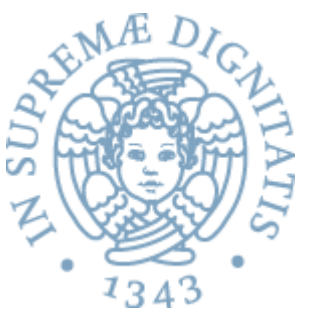

Per liste di procedure e funzioni mutuamente ricorsive, occorre anche un analogo di bind per coppie di liste

```
let rec bindlist(r, is, es) = match (is, es) with
       |([] , []) \rightarrow r(i:is1, e:ies1) \rightarrow binding(bind(r,i,e),is1,es1)\rightarrow raise ....
```
un analogo di bindfunlist per fix su più coppie

```
bindfunlist(is, es, r, mk) =
            let rec rfix = bindlist(r, is, map(function x \rightarrow m k(x, rfix)) es)
               	 					in	rfix
```
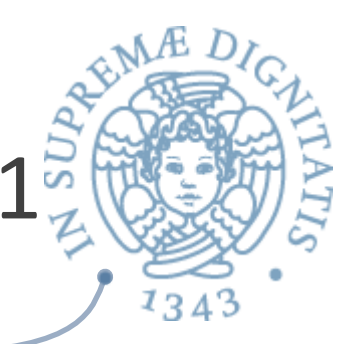

# Semantica operazionale espressioni 13

```
let rec sem ((e: exp), (r: dval env), (s: mval store)) = match e with
        Eint(n) -> Int(n)
        Ebool(b) -> Bool(b)Den(i) -> dvaltoeval(applyenv(r, i))
        Iszero(a) -> iszero(sem(a, r, s))
        Eq(a, b) \rightarrow equ(sem(a, r, s), sem(b, r, s))\text{Prod}(a, b) \rightarrow \text{mult} (\text{sem}(a, r, s), \text{sem}(b, r, s))Sum(a, b) -> plus (sem(a, r, s), sem(b, r, s))
        Diff(a, b) -> diff (sem(a, r, s), sem(b, r, s))
        Minus(a) -> minus(sem(a, r, s))
        And(a, b) \rightarrow et (sem(a, r, s), sem(b, r, s))
        Or(a, b) -> vel (sem(a, r, s), sem(b, r, s))
        Not(a) -> non(sem(a, r, s))
        If thenelse (a, b, c) ->
            let q = \text{sem}(a, r, s) in
             if typecheck("bool", g) then
                (if g = Bool(true) then sem(b, r, s)
                 else sem(c, r, s))
              else failwith ("nonboolean guard")
        Let(i, e1, e2) -> let (v, s1) = semden(e1, r, s) in sem(e2, bind (r ,i, v), s1)
        Fun(i, a) \rightarrow dvaltoeval(makefun(Fun(i,a), r))
        Appl(a, b) \rightarrow let (v1, s1) = semlist(b, r, s) in
           applyfun(evaltodval(sem(a, r, s)), v1, s1)
        Rec(i, e) \rightarrow makefunrec(i, e, r)Val(e) -> let (v, s1) = semden(e, r, s) in (match v with
             | Dloc n -> mvaltoeval(applystore(s1, n))
                -> failwith("not a variable"))
       -> failwith("nonlegal expression for sem")
```
# Semantica operazionale espressioni 22

```
and semden ((e:exp), (r:dval env), (s: mval store)) = match e with
         | Den(i) -> (applyenv(r,i), s)
         \vert Fun(i,e1) -> (makefun(e,r), s)
        | Proc(il,b) -> (makeproc(e,r), s)
        | Newloc(e) -> let m = evaltomval(sem(e, r, s)) in
              let (1, s1) = allocate(s, m) in (Dloc 1, s1)
        | \rightarrow (evaltodval(sem(e, r, s)), s)
and semlist(el, r, s) = match el with
            | [] -> ([], s)
             | e::el1 -> let (v1, s1) = semden(e, r, s) in
              let (v2, s2) = semlist(ell, r, s1) in (v1 : v2, s2)val sem : exp * dval env * mval store -> eval = <fun>
val semden : exp * dval env * mval store -> 
    dval * mval store = <fun&gt;val semlist : exp list * dval env * mval store -> 
    dval list * mval store = <fun>
```

```
let rec semc((c: com), (r:dval env), (s: mval store)) = match c with
         | Assign(e1, e2) -> let (v1, s1) = semden(e1, r, s) in
             (match v1 with
              Dloc(n) -> update(s1, n, evaltomval(sem(e2, r, s1)))
             -> failwith ("wrong location in assignment"))
         | Cifthenelse(e, cl1, cl2) -> let q = sem(e, r, s) in
                if typecheck("bool",g) then
                (if q = \text{Bool}(\text{true}) then semcl(cl1, r, s) else semcl (cl2, r, s))
                else failwith ("nonboolean guard") 
          | While(e, cl) \rightarrow let q = sem(e, r, s) in
              if typecheck("bool",g) then
                (if q = \text{Bool}(\text{true}) then semcl((cl \ell [While(e, cl)]), r, s)
                             else s)
               else failwith ("nonboolean guard")
           Block(b) \rightarrow semb(b, r, s)Call(el, e2) \rightarrow let (p, sl) = semden(el, r, s) inlet (v, s2) = semlist(e2, r, s1) in applyproc(p, v, s2)
and semcl(cl, r, s) = match cl with
           | | | \rightarrow s
           c::c11 \rightarrow semcl(cl1, r, semc(c, r, s))val semc : com * dval env * mval store \rightarrow mval store = \langlefun\rangleval semcl : com list * dval env * mval store -> mval store = \timesfun>
```
Semantica operazionale comandi

# Semantica operazionale dichiarazionia

```
and semb ((d1, rd1, cl), r, s) =let (r1, s1) = semdl((dl, rdl), r, s) in semcl(cl, r1, s1)
and semdv(dl, r, s) = match dl with
         | | | \rightarrow (r, s)(i,e)::d11 \rightarrow let (v, sl) = semden(e, r, s) insemdv(dl1, bind(r, i, v), s1)
and semdl ((dl, rl), r, s) = let (r1, s1) = semdv(dl, r, s) in
             semdr(r1, r1, s1)and semdr(rl, r, s) =
    let functional ((r1: dval env)) = (match r1 with| \rightarrow r
           (i,e) :: rl1 -> let (v, s2) = semden(e, r1, s) in
              let (r2, s3) = semdr(rll. bind(r, i, v), s) in r2) in
     let rec rfix = function x \rightarrow functional rfix x in (rfix, s)
val semb : (decl * com list) * dval env * mval store -> mval store = \langlefun>
val semdl : decl * dval env * mval store -> dval env * mval store = <fun>
val semdv : (ide * expr) list * dval env * mval store -> 
     dval env * mval store = <fun>
val semdr : (ide * expr) list * dval env * mval store -> 
     dval env * mval store = <fun>
```
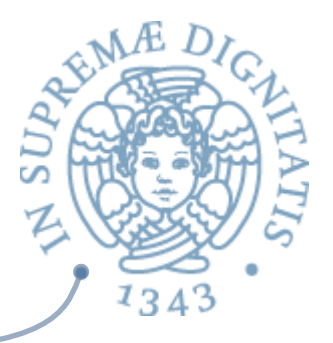

# Mutua ricorsione (implicita)

```
let(mdiccom: block) =
  ([(''y", Newloc (Eint 0))], [("impfact", Proc(["x"],
           ([(''z", Newloc(Den 'x")) ;('w", Newloc(Eint 1))],[ [While(Not(Eq(Val(Den "z"), Eint 0)),
                 [Assign(Den "w", Prod(Val(Den "w"),Val(Den "z")));
                  Assign(Den "z", Diff(Val(Den "z"), Eint 1))]);
            Cifthenelse
              (Eq (Val (Den "w"), Appl (Den "fact", [Den "x"])),
               [Assign (Den "y", Val (Den "w"))], 
               [Assign (Den "y", Eint 0)])] ));
     ("fact", Fun(["x"],
        Ifthenelse (Eq (Den "x", Eint 0), Eint 1,
          Prod (Den "x", Appl (Den "fact", [Diff (Den "x", Eint 1)])))) )],
  \lceil Call(Den "impfact", \lceil Eint 4])]) ;;
# let itestore1 = semb(mdiccom, (emptyenv Unbound), (emptystore Undefined);;
# applystore(itestore1, 0);;
- : mval = Mint 24
```